Ivan Valbusa

# **La classe suftesi**

Per tesi di laurea e di dottorato delle facoltà umanistiche . . . e molto altro

Scienze Umane e Filosofia

Versione 0.5, 2011/07/25

Copyright  $\odot$  2011 Ivan Valbusa Tutti i diritti sono riservati.

#### *Colophon*

Questo lavoro è stato realizzato con LATEX su Mac OS X usando la classe suftesi di Ivan Valbusa. Il font con grazie è il Palatino di Hermann Zapf. Il font lineare è l'Iwona di Janusz M. Nowacki e quello a larghezza fissa è il Bera Mono, originariamente sviluppato da Bistream, Inc. come Bitstream Vera. Per il greco si sono usati i font Artemisia e Porson della Greek Font Society e il font CB Greek di Claudio Beccari.

# Indice

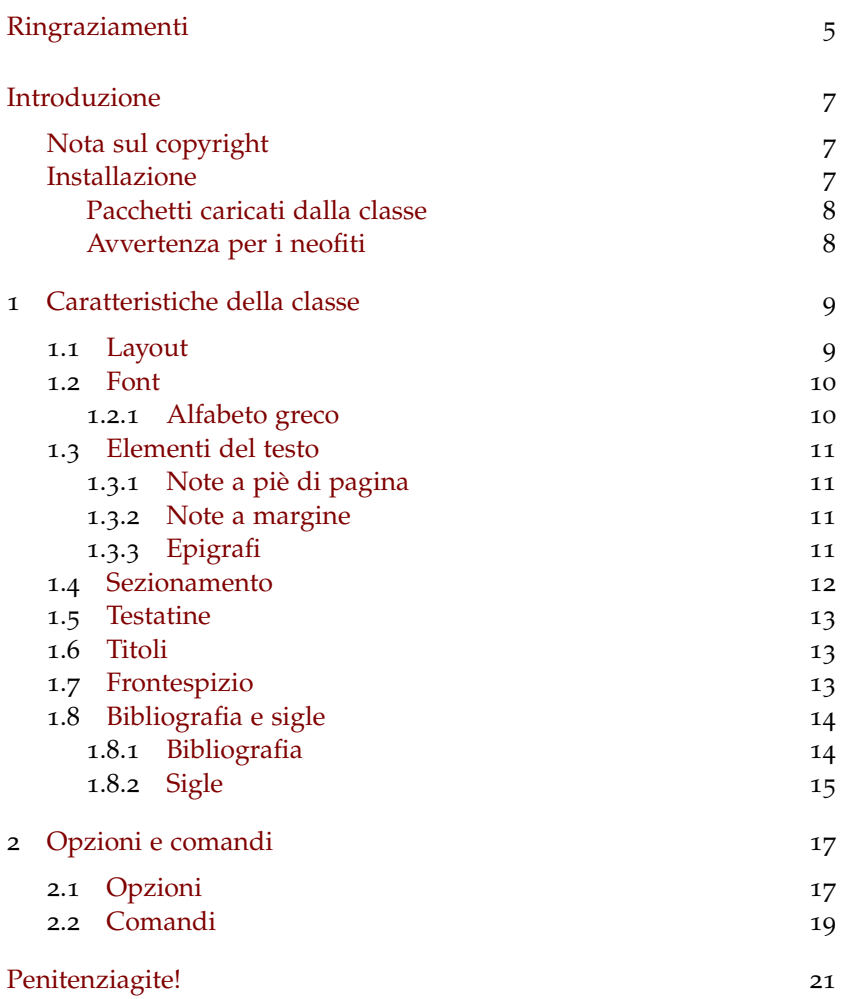

# <span id="page-4-2"></span><span id="page-4-0"></span>Ringraziamenti

La classe suftesi nasce in occasione del corso *Introduzione a LATEX per le scienze umane* che ho tenuto per la Scuola di Dottorato in Scienze Umane e Filosofia (da cui il nome della classe) dell'Università di Verona nei giorni 1, 3, 9 e 10 giugno 2010. [1](#page-4-1)

Colgo l'occasione per ringraziare la professoressa Paola Di Nicola, Direttrice della Scuola di Dottorato, che mi ha dato la possibilità di tenere il corso su LATEX e il professor Ugo Savardi, che ha avuto l'idea di proporre questo corso proprio alla Scuola di Dottorato.

Ringrazio il professor Enrico Gregorio, per il supporto T<sub>E</sub>Xperto nell'organizzazione del corso e per le sue impagabili "formule magiche" (fermo restando che mi assumo le responsabilità di eventuali errori o inesattezze), e il professor Tommaso Gordini, che con i suoi preziosi consigli mi ha permesso di migliorare la forma e il contenuto di questa documentazione.

Un particolare ringraziamento va ai dottori Gilberto D'Arduini, Matteo Lanza e Antonio Rinaldi, che hanno provveduto all'installazione di LATEX sui computer utilizzati durante il corso; alla dottoressa Catia Cordioli, per la pazienza e il supporto nella frenetica organizzazione delle lezioni; al dottor Corrado Ferreri, responsabile del servizio di E-Learning d'Ateneo, che ha fornito le copie di TFX Live 2009 distribuite in DVD ai frequentanti.

Infine, ringrazio tutti i frequentanti del corso, i dottorandi, gli assegnisti e i docenti che hanno resistito alle quattro intense lezioni. A loro dedico questa classe.

#### *Nota alla versione 0.5*

A partire dalla versione 0.5, la classe suftesi introduce novità importanti. Grazie alle nuove opzioni, si possono ora comporre testi di diversa natura, dagli articoli ai classici volumi in formato  $14 \text{ cm} \times 21 \text{ cm}$  o  $16 \text{ cm} \times 24 \text{ cm}$ . I più esigenti, infine, possono anche riprodurre il layout di *[The Elements of Typographyc Style](#page-24-0)*, il capolavoro di Robert [Bringhurst.](#page-24-0)

<span id="page-4-1"></span><sup>1</sup> <http://www.sdsuf.univr.it/sdol/main>. Si possono trovare informazioni sul corso alla pagina <http://profs.lettere.univr.it/valbusa/LaTeX>.

## <span id="page-6-4"></span><span id="page-6-0"></span>Introduzione

#### *Nota sul copyright*

<span id="page-6-1"></span>La classe suftesi è rilasciata sotto la licenza LaTeX Project Public License version  $1.3c<sup>2</sup>$  $1.3c<sup>2</sup>$  $1.3c<sup>2</sup>$ 

Oltre ai termini previsti dalla licenza, l'autore richiede di inserire nel documento la seguente nota di attribuzione:

> Questo lavoro è stato realizzato con LATEX usando la classe suftesi di Ivan Valbusa.

Tale nota può essere messa nel *colophon*, che può essere inserito alla fine, all'inizio oppure nel retrofrontespizio del documento, come si è fatto qui. In quella sede si possono indicare anche informazioni aggiuntive come il font o i font usati, il sistema operativo installato nella propria macchina, eccetera. Si può aggiungere facilmente tutto questo con il comando \colophon, definito dalla classe (vedi sezione [2](#page-18-0).2).

#### *Installazione*

Per utilizzare la classe suftesi basta copiare il file suftesi.cls nella propria cartella di lavoro. Se si vuole la classe disponibile per ogni documento LATEX, bisogna copiare il file in una sottocartella corretta dell'albero personale o locale, eventualmente creandola se non ci fosse già. L'operazione va eseguita nei modi propri di ogni sistema operativo.<sup>[3](#page-6-3)</sup>

La classe è distribuita in un archivio .zip insieme a un modello di tesi pronto pronto per l'uso, che per gestire la bibliografia richiede la presenza nella propria distribuzione LAT<sub>E</sub>X dei pacchetti biblatex (di Philipp Lehman) e biblatex-philosophy (di Ivan Valbusa). La classe si carica nel modo consueto:

```
\documentclass[\langle opzioni\rangle]{suftesi}
```
ricordando che non serve specificare l'opzione a4paper perché già impostata di default.

<span id="page-6-2"></span><sup>2</sup> <http://www.ctan.org/tex-archive/macros/latex/base/lppl.txt>.

<span id="page-6-3"></span><sup>3</sup> Le istruzioni per installare a mano un pacchetto sono spiegate, per esempio, in [Pantieri](#page-24-1) [e Gordini,](#page-24-1) [2010](#page-24-1).

#### *Pacchetti caricati dalla classe*

<span id="page-7-0"></span>La classe suftesi carica automaticamente i pacchetti beramono, calc, caption, color, enumitem, emptypage, epigraph, fancyhdr, fontenc, footmisc, geometry, ifluatex, ifxetex, iwona, mathpazo, metalogo, microtype, mparhack, multicol, textcase, titlesec, titletoc, varioref.

#### *Avvertenza per i neofiti*

Se si usa suftesi a partire da un documento composto con un'altra classe, ci si ricordi di ripulire il preambolo da eventuali ridefinizioni di comandi e ambienti usate in precedenza: non facendolo, lo stile del documento che si sta scrivendo potrebbe non corrispondere più alle aspettative.

Se si hanno particolari esigenze di font, è possibile usare la classe con X L<sup>E</sup> <sup>A</sup>TEX, ricordandosi di impostare la codifica d'entrata come utf-<sup>8</sup> <sup>o</sup> utf-16.

## <span id="page-8-3"></span><span id="page-8-0"></span>1. Caratteristiche della classe

Metti qui la tua epigrafe preferita, ma fai attenzione: se non riesci a trovare per ogni capitolo un *incipit* che sia allo stesso tempo originale, acuto e inerente, lascia perdere!

Le cose semplici sono spesso le migliori.

Ivan Valbusa

#### <span id="page-8-1"></span>1.1 *Layout*

Le classi standard di LATEX permettono di ottenere documenti ben composti, ma il risultato finale è lontano dalle esigenze anche estetiche degli utenti umanisti e richiamano piuttosto, com'è naturale, la forma dei manuali delle discipline tecnico-scientifiche.

Ho voluto creare, quindi, uno stile molto semplice e sobrio, anche con l'obiettivo di ricercare nella semplicità l'equilibrio estetico. Per i titoli dei capitoli ho preferito di default il semplice carattere tondo, mentre ho usato il corsivo solo per le sezioni di primo livello. Alcuni elementi del *layout* si possono comunque personalizzare (vedi sezione [2](#page-16-0)).

Lo stile della classe è stato largamente ispirato dalle mie letture di argomento tipografico: mi riferisco *in primis* ai volumi di Jan Tschichold e Robert Bringhurst pubblicati in Italia da Sylvestre Bonnard.<sup>[1](#page-8-2)</sup> La spaziatura prima e dopo i titoli di sezione è un semplice avanzamento di riga. La gabbia del testo è in rapporto 1 : 2 (doppio quadrato), e si è usato lo stesso rapporto anche per definire le coppie di margini interno/esterno e superiore/inferiore. In un primo momento essa potrebbe apparire troppo stretta, ma l'impressione svanisce presto: una riga di testo contiene in media dieci parole, un numero considerato ottimale per permettere una lettura agevole.

La tabella 1.1 [nella pagina seguente](#page-9-2) raccoglie le misure dei diversi elementi di una pagina composta con suftesi. A differenza delle classi standard, con la classe suftesi l'opzione 11pt non si limita ad aumentare il corpo del font, ma agisce anche sulla gabbia del testo, adattandone le dimensioni (vedi la sezione [2](#page-16-1).1).

<span id="page-8-2"></span>1 [Bringhurst,](#page-24-0) [1996](#page-24-0); [Tschichold,](#page-24-2) [1975](#page-24-2).

#### <span id="page-9-0"></span>1.2 *Font*

*nel* colophon *le informazioni sui font usati nel documento. È una finezza che verrà sicuramente apprezzata. . . dai lettori più attenti*

Ricordatevi di inserire La classe carica di default alcuni font.<sup>[2](#page-9-3)</sup> Per il testo con grazie, il Palatino di Hermann Zapf. È un font neo-umanista molto originale, dotato di vero maiuscoletto, *old style figures* e supporto per la matematica. Il testo senza grazie viene composto con l'Iwona di Janusz M. Nowacki.[3](#page-9-4) Si consiglia di non eccedere nel corpo del font: utilizzando una stampante discreta, l'opzione predefinita di 10 punti dovrebbe essere più che sufficiente. Anche 11 punti potrebbero essere accettabili, mentre 12 punti sono eccessivi.

> Inutile precisare che si possono usare anche i font di altri pacchetti: fourier, lmodern, mathdesign, soltanto per fare alcuni esempi. In questi casi si ricordi però di richiamare l'opzione defaultfont, che disabilita le impostazioni della classe e imposta i font LATEX standard; si presti inoltre attenzione alla scelta del font per scrivere in greco.

#### <span id="page-9-1"></span>1.2.1 *Alfabeto greco*

La classe suftesi carica di default il font greco Artemisia della Greek Font Society, che con le sue grazie affilate si integra molto bene con il disegno del Palatino:

Artemisia Alla Natura che ogni cosa dona e ogni cosa riprende ... Τη πὰντα διδοὺση καί ἀπολαμβανοὺσῃ φὺσει ὁ πεπαιδευμὲνος καί αἰδὴμων λὲγει· ῾῾δός, ὅ ϑὲλεις, ἀπὸλαβε, ὅ ϑὲλεις᾿᾿. Λὲγει δέ τοῦτο οὐ καταθρασυνὸμενος, ἀλλά πειθαρχῶν μὸνον καί εὐνοῶν αὐτῇ.

> L'opzione porson permette di usare il font Porson, della medesima Società:

Porson Alla Natura che ogni cosa dona e ogni cosa riprende ... Τη πὰντα διδοὺση καί ἀπολαμβανοὺσῃ φὺσει ὁ πεπαιδευμὲνος καί αἰδὴμων λὲγει· ῾῾δός, ὅ θὲλεις, ἀπὸλαβε,

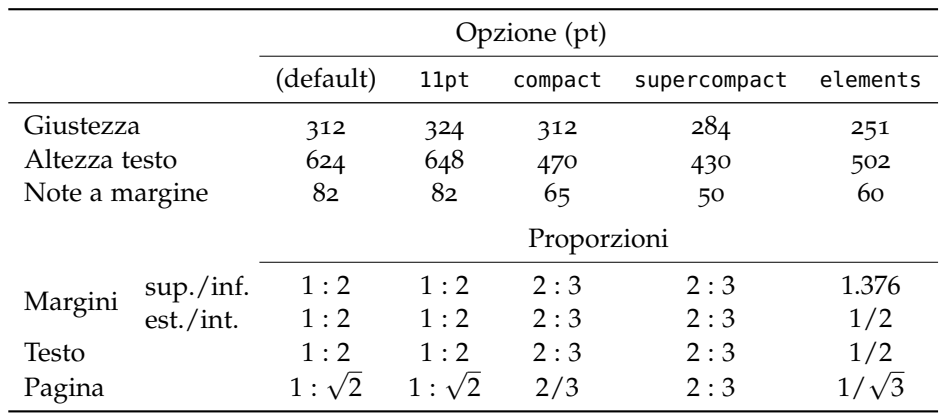

<span id="page-9-2"></span>Tabella 1.1. Misure e proporzioni degli elementi della pagina.

<span id="page-9-3"></span>2 Utilizzando la classe con X<sub>I</sub>LAT<sub>E</sub>X non verrà caricato alcun font e anche le opzioni relative ai font, descritte nella sezione [2](#page-16-1).1, verranno ignorate.

<span id="page-9-4"></span><sup>3</sup> Questa scelta, naturalmente, si ispira all'*Arte di scrivere con LATEX* di Lorenzo Pantieri e Tommaso Gordini.

<span id="page-10-7"></span>ὅ θὲλεις᾿᾿. Λὲγει δέ τοῦτο οὐ καταθρασυνὸμενος, ἀλλά πειθαρχῶν μὸνον καί εὐνοῶν αὐτῇ.

L'opzione defaultgreek disabilita il carattere Artemisia e permette di usare il font greco standard CB Greek:[4](#page-10-4)

Alla Natura che ogni cosa dona e ogni cosa riprende ... Τη πὰντα διδούση καί ἀπο- CB Greek λαμβανοὺσῃ φὺσει ὁ πεπαιδευμὲνος καί αἰδὴμων λὲγει· ῾῾δός, ὅ θὲλεις, ἀπὸλαβε, ὅ θὲλεις᾿᾿. Λὲγει δέ τοῦτο οὐ καταθρασυνὸμενος, ἀλλά πειθαρχῶν μὸνον καί εὐνοῶν αὐτῇ.

#### <span id="page-10-0"></span>1.3 *Elementi del testo*

#### <span id="page-10-1"></span>1.3.1 *Note a piè di pagina*

Come si può notare, in questo documento il numero della nota a piè di pagina è a esponente nel corpo del testo, mentre nella nota è in linea con la riga del testo ed esposto nel margine della pagina.[5](#page-10-5) Questa scelta si ispira agli *Elementi dello stile tipografico* di Robert Bringhurst.[6](#page-10-6)

#### <span id="page-10-2"></span>1.3.2 *Note a margine*

Il comando standard \marginpar stampa le note a margine in corsivo e con lo stesso corpo delle citazioni "in display", allineandole a sinistra nelle pagine dispari e a destra nelle pagine pari. Questa disposizione si ispira al pacchetto classicthesis.

In linea generale, i testi contemporanei non fanno largo uso delle note a margine, ma in una tesi di laurea o di dottorato potrebbero rivelarsi molto efficaci se integrate con accortezza con le note al piede.

Immaginando, per esempio, di dover citare un passo di Robert Brin- *Robert Bringhurst (Los* ghurst, sarebbe molto utile disporre di brevi note sulla sua vita e magari su una sua opera che preme ricordare. Ecco che la nota è *proprio lì* dove serve e il flusso della lettura non viene interrotto dal movimento verticale dell'occhio sulla pagina. Le note a margine sono un tratto caratteristico dell'elegante tipografia del Rinascimento.

Naturalmente, *non* si possono usare le note a margine come se fossero note al piede: composizione e collocamento sulla pagina richiedono infatti particolare attenzione. Se organizzate con cura, invece, rivelano la loro doppia utilità: il lettore riceve informazioni extra al momento giusto, e l'autore ha l'occasione di "fare il punto" sul contenuto di un capoverso o su un concetto particolarmente importante.

#### <span id="page-10-3"></span>1.3.3 *Epigrafi*

Il pacchetto epigraph permette di stampare le epigrafi. Se l'epigrafe vie- *Epigrafi* ne collocata dopo il titolo del capitolo, come accade di solito, il primo

- <span id="page-10-4"></span>4 Quest'opzione viene automaticamente abilitata dall'opzione defaultfont (vedi sezione [2](#page-16-1).1).
- <span id="page-10-5"></span>5 Si consiglia in ogni caso di inserire la nota *dopo* l'eventuale segno di interpunzione e possibilmente dopo il punto fermo di fine periodo, per permettere una lettura più agevole.

*Angeles, 16 ottobre 1946) è un poeta, scrittore e tipografo canadese, autore del capolavoro* The Elements of Typographic Style

<span id="page-10-6"></span><sup>6</sup> [Bringhurst,](#page-24-0) [1996](#page-24-0).

*impreziosiscono la tesi ma solo se fatte con intelligenza*

<span id="page-11-3"></span>*Le epigrafi* paragrafo del testo immediatamente seguente presenterà la prima riga rientrata, a meno che non cominci con un comando di sezione: si cerchi, perciò, di uniformare l'inizio di tutti i capitoli del documento.

> Si può eliminare il rientro della prima riga di un capoverso con il comando \noindent e si ricordi che dopo un titolo di sezione non ha alcun senso rientrare la prima riga.

> Si possono modificare "localmente" le impostazioni di epigraph con il codice seguente:

```
\begingroup
\setlength{\epigraphwidth}{\lunghezza \}
\epigraph{\testo dell'epigrafe}}{\autore}}
\endgroup
```
dove *(lunghezza)* è il valore della larghezza della minipage che contiene il *(testo dell'epigrafe)* espressa in una qualsiasi delle unità di misura tipografiche riconosciute da LATEX (per esempio, 8cm, 80mm, eccetera).

#### <span id="page-11-0"></span>1.4 *Sezionamento*

La classe suftesi accetta *tutti* i comandi di sezionamento previsti dalle classi standard di LATEX. Naturalmente, questo non significa che in un documento debbano essere usati tutti e a tutti costi.

Consiglio in ogni caso di usare anche le dichiarazioni di sezionamento già previste dalla classe book,

\frontmatter \mainmatter \backmatter

che controllano il formato dei numeri di pagina e la numerazione delle sezioni, rispettivamente, del materiale iniziale (Dedica, Ringraziamenti, Introduzione, eccetera), dei capitoli e del materiale finale (Conclusione, Indici, Bibliografia, eccetera).[7](#page-11-1) Si noti che la classe suftesi ridefinisce il comando \frontmatter in modo da ottenere la numerazione delle pagine con cifre arabe anziché romane.

*Introduzioni non* Spesso è conveniente cominciare un capitolo numerato con un'In*numerate* troduzione non numerata, non necessariamente molto ampia: si può intendere come una specie di sommario del capitolo, da far comparire o meno nell'indice generale. In questo documento si è scelta la prima strada.

A questo scopo la classe suftesi definisce il comando

\chapterintro

che permette di inserire un'introduzione non numerata e di ottenerne il riferimento corretto nell'indice con il pacchetto hyperref, che va dunque caricato se si usa questo comando.<sup>[8](#page-11-2)</sup>

<span id="page-11-1"></span><sup>7</sup> Si veda il modello di tesi distribuito con la classe. In [Pantieri](#page-24-1) [e Gordini,](#page-24-1) [2010](#page-24-1), sez. 4.4, sono spiegati in dettaglio tutti i comandi di sezionamento.

<span id="page-11-2"></span><sup>8</sup> Ringrazio Enrico Gregorio, che ha avuto l'idea del comando e ne ha fornito il codice.

#### Caratteristiche della classe 13

Se invece non si vogliono visualizzare i riferimenti, basta caricare hyperref con l'opzione draft:

```
\usepackage{hyperref}
\hypersetup{draft=true}
```
Si ricorda che hyperref va caricato sempre come *ultimo* pacchetto.

Se le appendici della tesi sono più d'una (e solo in questo caso) si *Appendici multiple* può usare il nuovo comando \appendixpage definito dalla classe, che le numera con cifre romane maiuscole e inserisce prima di esse una pagina intitolata *Appendici*. La numerazione delle pagine in questa parte del documento prosegue quella del corpo centrale.

#### <span id="page-12-0"></span>1.5 *Testatine*

Di default le testatine della classe suftesi riportano il numero di pagina nella parte esterna, mentre in quella interna il numero del capitolo (pagine pari), e il titolo del capitolo (pagine dispari). Questa scelta *Si può scegliere tra due stili di testatine* si ispira alle consuetudini tipografiche di numerose case editrici, in particolare italiane. Le testatine sono stampate con lo stesso corpo delle note a piè di pagina, di quelle a margine e delle citazioni fuori corpo. Alcune opzioni permettono però di modificare lo stile predefinito [2](#page-16-1).1.

#### <span id="page-12-1"></span>1.6 *Titoli*

Di default, i titoli dei capitoli e delle sezioni di primo livello vengono allineati a sinistra e composti in carattere tondo e corsivo rispettivamente, ma combinando le diverse opzioni (vedi sezione [2](#page-16-1).1) si hanno a disposizione cinque differenti stili di capitolo.

Il comando \maketitle è stato ridefinito per produrre un titolo che richiama lo stile del frontespizio di suftesi. Per ottenere il titolo nello stile standard, viene fornito il comando \standardtitle.

#### <span id="page-12-2"></span>1.7 *Frontespizio*

Il pacchetto frontespizio mette a disposizione l'opzione suftesi per ottenere il frontespizio di suftesi: [9](#page-12-3)

```
\usepackage[suftesi]{frontespizio}
```
Produrre il frontespizio è molto semplice: vediamo un esempio. Nel file principale, poniamo tesi.tex, dopo \begin{document} vanno dati i seguenti comandi:

```
\begin{frontespizio}
\Universita{Paperopoli}
\Logo{duck}
\Facolta{Pennutologia}
\Corso{Belle Lettere}
\Annoaccademico{2030-2031}
\Titoletto{Tesi di laurea magistrale}
```
<span id="page-12-3"></span>9 Si veda l'esempio in [http://ctan.mirror.garr.it/mirrors/CTAN/macros/latex/contrib/](http://ctan.mirror.garr.it/mirrors/CTAN/macros/latex/contrib/frontespizio/frontespizio.pdf) [frontespizio/frontespizio.pdf](http://ctan.mirror.garr.it/mirrors/CTAN/macros/latex/contrib/frontespizio/frontespizio.pdf).

```
\Titolo{La mia tesi:\\ una lunga serie di risultati\\
difficilissimi e complicatissimi}
\Sottotitolo{Alcune considerazioni mutevoli}
\Candidato[PP999999]{Paperino Paolino}
\Relatore{Giovanni Episcopo}
\Correlatore{Ubaldo Kutuzu}
\end{frontespizio}
```
La sequenza di compilazione per ottenere il frontespizio è la seguente:

- 1 si compila la prima volta il file principale tesi.tex e si ottiene il file tesi-frn.tex;
- 2 si apre il file tesi-frn.tex con l'editor in uso e lo si compila;
- 3 si compila nuovamente il file tesi.tex per ottenere il frontespizio nella posizione corretta e ben composto.

<span id="page-13-0"></span>1.8 *Bibliografia e sigle*

<span id="page-13-1"></span>1.8.1 *Bibliografia*

*Bibliografia* La bibliografia delle opere umanistiche è generalmente problematica. Tra i numerosi pacchetti di cui LATEX dispone per gestire automaticamente la bibliografia e le citazioni bibliografiche in un documento, questa documentazione e il modello di tesi distribuito con la classe fanno uso del pacchetto biblatex e del pacchetto biblatex-philosophy, inclusi sia in T<sub>E</sub>X Live 2011 che in MiKT<sub>E</sub>X 2.9.<sup>[10](#page-13-2)</sup>

*Non seguite questa* LATEX permette di rinunciare agli automatismi offerti dai due pac*strada!* chetti e di comporre la bibliografia completamente a mano, come fa la maggior parte degli utenti di altri elaboratori di testo. A questo scopo, oltre all'ambiente standard thebibliography la classe suftesi definisce l'ambiente bibliografia. Il risultato è riportato nella figura 1.1 [nella](#page-14-1) [pagina successiva.](#page-14-1)

```
\begin{bibliografia}
\item I. Kant\index{Kant, Immanuel}, \emph{Critica
   della ragion pura}, Laterza, Roma-Bari 2007.
\item R. Cartesio\index{Descartes, René (Cartesio)},
   \emph{Discorso sul metodo}, Bompiani, Milano 2001.
\end{bibliografia}
```
In questo modo, però, si devono inserire a mano le citazioni bibliografiche, rinunciando alla possibilità di usare il comando \cite. L'ambiente bibliografia rimane tuttavia utile se si possiede già una bibliografia composta a mano e non si ha né tempo né voglia di creare un database bibliografico da usare con biblatex.

L'ambiente bibliografia genera di default un capitolo numerato. Per ottenere il risultato corretto va quindi inserito *dopo* il comando \backmatter. Con l'opzione article l'ambiente genera una sezione non numerata, assieme alla rispettiva voce nell'indice generale.

<span id="page-13-2"></span>10 Per approfondimenti cfr. [Lehman,](#page-24-3) [2010](#page-24-3); [Mori,](#page-24-4) [2008](#page-24-4); [Pantieri,](#page-24-5) [2009](#page-24-5); [Valbusa,](#page-24-6) [2010](#page-24-6).

Caratteristiche della classe 15

<span id="page-14-0"></span>1.8.2 *Sigle*

Il comando \printshorthands di biblatex genera automaticamente la *Sigle* lista delle sigle, facendo risparmiare tempo e assicurando un ottimo risultato.

Se si vuole creare manualmente la lista delle sigle, invece, la classe *Non seguite questa strada!* suftesi definisce l'ambiente sigle, esemplificato nel codice seguente (il risultato è riportato nella figura [1](#page-14-1).2):

```
\begin{sigle}
\item[KrV] I. Kant\index{Kant, Immanuel}, \emph{Kritik der
   reinen Vernunft}, ...
\item[KU] I. Kant\index{Kant, Immanuel}, \emph{Kritik der
   Urteilskraft}, ...
\end{sigle}
```
L'ambiente sigle genera di default un capitolo numerato. Per ottenere il risultato corretto va quindi inserito *dopo* il comando \frontmatter. Con l'opzione article l'ambiente genera una sezione non numerata, assieme alla rispettiva voce nell'indice generale.

# <span id="page-14-1"></span>Bibliografia

Figura 1.1. Bibliografia composta utilizzando l'ambiente bibliografia.

# Sigle

KrV I. Kant, *Kritik der reinen Vernunft*, ... KU I. Kant, *Kritik der Urteilskraft*, . . .

Figura 1.2. Sigle composte utilizzando l'ambiente sigle.

I. Kant, *Critica della ragion pura*, Laterza, Roma-Bari 2007. R. Cartesio, *Discorso sul metodo*, Bompiani, Milano 2001.

# <span id="page-16-2"></span><span id="page-16-0"></span>2. Opzioni e comandi

#### <span id="page-16-1"></span>2.1 *Opzioni*

La classe suftesi fa proprie le opzioni delle classe book e ne definisce di nuove:

#### article

Permette di usare la classe per produrre articoli o tesi di laurea *NEW!* triennali. Si noti che la gabbia del testo è asimmetrica (per averla centrata, come di solito è in un *article*, basta dare a suftesi l'opzione standard oneside) e che nelle testatine compare il titolo della \section corrente. Come nella classe article, infine, è disponibile il comando \maketitle.

#### fullplain

Elimina le testatine nello stile plain. Se ne consiglia l'uso assieme *NEW!* all'opzione article.

#### compact

Stampa il documento su una pagina A4, in un formato compat- *NEW!* to ma comunque generoso (vedi tabella [1](#page-9-2).1), indicando i crocini di taglio utili per la rilegatura. Il comando \crop[off], dato nel corpo del documento, disabilita i crocini dalla pagina successiva al punto in cui è inserito. È utile per stampare i crocini solo sulla prima pagina, dove realmente servono. I comandi \crop[frame] e \crop[cross] forniscono due ulteriori stili di crocini. Si noti che i comandi \crop[ $\langle opzione \rangle$ ], definiti dal pacchetto omonimo, funzionano solo se si dichiara suftesi con una delle tre opzioni compact, supercompact o elements.

#### supercompact

Simile all'opzione precedente, ma con un formato ancora più *NEW!* compatto (vedi tabella [1](#page-9-2).1).

#### elements

Riproduce il layout di *[The Elements of Typographyc Style](#page-24-0)* di Robert *NEW!* [Bringhurst.](#page-24-0)

#### sufelements

Riproduce lo stile dei capitoli dell'opzione elements e carica l'op- *NEW!* zione sctitles.

nocrop

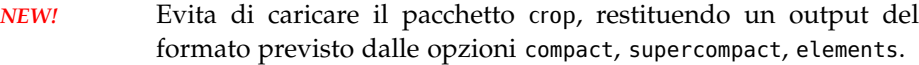

nomarginpar

*NEW!* Nasconde le note a margine. È consigliata assieme alle opzioni compact e supercompact.

```
plain
```
permette di ottenere il numero di pagina centrato nel piè di pagina, mentre nelle testatine delle pagine pari comparirà il numero del capitolo, in quelle delle pagine dispari il titolo del capitolo. Si consiglia di utilizzare quest'opzione assieme all'opzione centertitle, in modo da uniformare lo stile del documento.

```
sctitles
```
Permette di ottenere le testatine e i titoli dei capitoli e delle sezioni di primo livello in maiuscoletto spaziato. Può essere combinata con l'opzione centertitle.

#### centertitle

Permette di ottenere numero e titolo del capitolo centrati sulla pagina, con il titolo sotto il numero. Può essere combinata con l'opzione sctitles.

```
11pt
```
Imposta il corpo del font a 11 pt e adatta di conseguenza la gabbia del testo.

#### bozza

Stampa nel piè di pagina la nota

Versione del *{data documento}* 

utile per distinguere le diverse bozze della tesi.

#### artemisia

Carica il font greco Artemisia (default).

#### porson

Carica il font greco Porson.

#### defaultgreek

Carica il font greco standard CB Greek.

#### defaultfont

Imposta i font LATEX standard e permette anche di utilizzare al loro posto qualsiasi altro font con l'interlinea corretta.

#### disablefront

Quest'opzione è deprecata a partire dalla versione 0.5.

#### <span id="page-18-0"></span>2.2 *Comandi*

La classe suftesi definisce i seguenti nuovi comandi:

\chapterintro

Permette di inserire un'introduzione non numerata all'inizio di un capitolo, e di ottenerne il riferimento corretto nell'indice con il pacchetto hyperref.

\colophon[ $\langle OS \rangle$ ]{ $\langle home\ e\ cognome\rangle$ }{ $\langle info\ agginntive\rangle$ }

Compone un retrofrontespizio come quello di questa documentazione, inserendo l'indicazione del *copyright* seguita da *\nome e cognome*) dell'autore del lavoro e, nel *colophon*, la nota di attribuzione richiesta dall'autore della classe e tutte le informazioni aggiuntive (sistema operativo, font, eccetera) che si ritiene necessario indicare. La seconda pagina della documentazione è stata ottenuta con il codice seguente:

```
\colophon[Mac OS X]{Ivan Valbusa}{Il font con grazie è il Palatino di
  Hermann Zapf. Il font lineare è l'Iwona di Janusz M.~Nowacki, e
   quello a larghezza fissa è il Bera Mono, originariamente sviluppato da
  Bistream, Inc. come Bitstream Vera. Per il greco si sono usati i font
  Artemisia e Porson della Greek Font Society e il font CB Greek di
  Claudio Beccari.}
```
Per omettere la nota sul *copyright* è sufficiente lasciare vuoto il secondo argomento del comando:

\colophon[ $\langle OS \rangle$ ]{}{ $\langle info$  *aggiuntive*}}

Con l'opzione article, la nota di attribuzione può essere inserita in una nota a piè di pagina, per esempio attraverso il comando \thanks:

\author{*\autore*}\thanks{Questo lavoro è stato realizzato con \LaTeX usando la classe \textsf{suftesi} di Ivan Valbusa}.}

#### $\hbox{hemph}{\langle \text{testo} \rangle}$

È una variante di \emph che permette a  $\mathbb{E}$ T<sub>E</sub>X di sillabare correttamente, se necessario e senza restituire un errore di *overfull box*, la parola scritta nel proprio argomento quando è preceduta da un articolo o da una preposizione articolata elisi. Il comando si usa come segue:

```
dell'\hemph{encyclopædia}
```
#### \headbreak

Nel punto in cui viene dato, spezza il titolo di una sezione nell'indice generale, ma non nel corpo del testo né nella testatina.

#### \xheadbreak

Nel punto in cui viene dato, spezza il titolo di una sezione nel corpo del testo e nella testatina, ma non nell'indice generale.

\chapterintroname{ $\langle$ *nome*}}

Cambia in  $\langle nome \rangle$  il titolo stampato dal comando \chapterintro.

\appendicesname{ $\langle$ *nome*}}

Cambia in  $\langle$ *nome* $\rangle$  il titolo stampato dal comando \appendix.

\chapnumfont{ $\langle$ *nome*}}

*NEW!* Permette di scegliere il font del numero del capitolo che si ottiene con l'opzione sufelements. Di default "pplj" (LATEX) o "Palatino" (X<sub>E</sub>LAT<sub>E</sub>X). Per utilizzare lo stesso font impostato per il documento è sufficiente il comando:

\chapnumfont{}

# <span id="page-20-1"></span><span id="page-20-0"></span>Penitenziagite!

... Et el resto valet un figo seco. Et amen. No?

Salvatore

A chiunque utilizzerà la classe suftesi auguro un buon lavoro e tante soddisfazioni personali. Ricordatevi che scrivendo la tesi con un programma professionale come LATEX state dando il vostro piccolo contributo alla storia della tipografia e della cultura. Non sottovalutatelo.

Non è da escludere che a qualcuno verrà obiettato che la gabbia del testo è stroppo stretta, che il font è troppo piccolo, che l'interlinea dovrebbe essere maggiore, eccetera. (Ed ecco quindi spiegati il titolo e l'*incipit* di questo capitolo, tratti dal capolavoro di Umberto [Eco](#page-24-7) *[Il nome](#page-24-7) [della rosa](#page-24-7)*.

Qualcuno di voi si sentirà sufficientemente sicuro da sostenere le buone ragioni tipografiche che hanno portato alle scelte fatte per questa classe che, detto tra noi, sono alquanto consolidate e per niente azzardate. Qualcun altro non si sentirà di scontrarsi con decenni di consuetudini anti-tipografiche. A lui chiedo soltanto di non modificare questa classe.

# Changes

### *Versione 0.5*

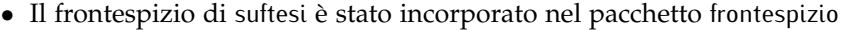

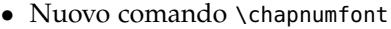

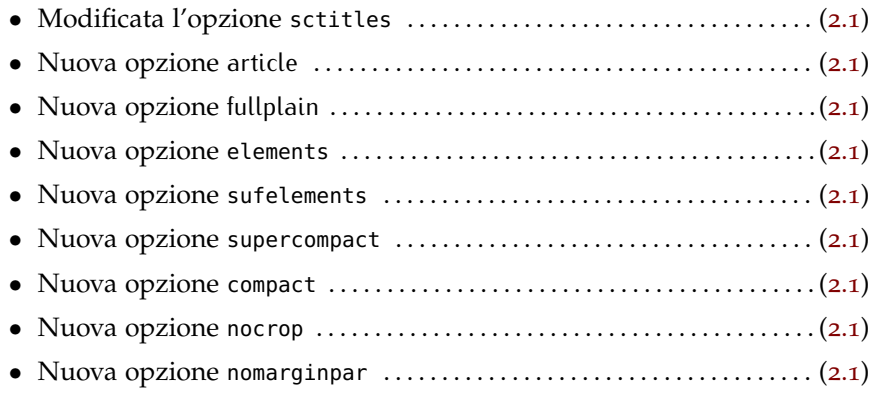

# Bibliografia

Questa bibliografia è stata composta con lo stile philosophy-classic fornito dal pacchetto biblatex-philosophy, scritto dallo stesso autore di questa classe.

- <span id="page-24-0"></span>Bringhurst, Robert (1996), The Elements of Typographyc Style, 2<sup>a</sup> ed., Hurtley & Marks Publisher, Vancouver; trad. it. *Gli elementi dello stile tipografico*, Sylvestre Bonnard, Milano 2009. (Citato alle pp. [5](#page-4-2), [9](#page-8-3), [11](#page-10-7), [17](#page-16-2).)
- <span id="page-24-7"></span>Eco, Umberto (1980), *Il nome della rosa*, Bompiani, Milano. (Citato a p. [21](#page-20-1).)
- <span id="page-24-3"></span>Lehman, Philipp (2010), *The biblatex package*, Versione 0.9a, [http://ww](http://www.ctan.org/tex-archive/macros/latex/exptl/biblatex/) [w.ctan.org/tex- archive/macros/latex/exptl/biblatex/](http://www.ctan.org/tex-archive/macros/latex/exptl/biblatex/). (Citato a p. [14](#page-13-3).)
- <span id="page-24-4"></span>Mori, Lapo F. (2008), «Gestire la bibliografia con LATEX», *<sup>A</sup>rsTEXnica*, <sup>6</sup> (ott. 2008), pp. 37–51. (Citato a p. [14](#page-13-3).)
- <span id="page-24-5"></span>Pantieri, Lorenzo (2009), «L'arte di gestire la bibliografia con biblatex», [http : / / www . lorenzopantieri . net / LaTeX\\_files / Bibliografia . pdf](http://www.lorenzopantieri.net/LaTeX_files/Bibliografia.pdf). (Citato a p. [14](#page-13-3).)
- <span id="page-24-1"></span>Pantieri, Lorenzo e Tommaso Gordini (2010), *L'arte di scrivere con LATEX. Un'introduzione a LATEX 2ε*, prefazione di Enrico Gregorio, nuova edizione, [http://www.lorenzopantieri.net/LaTeX\\_files/ArteLaTeX.pdf](http://www.lorenzopantieri.net/LaTeX_files/ArteLaTeX.pdf). (Citato alle pp. [7](#page-6-4), [12](#page-11-3).)
- <span id="page-24-2"></span>Tschichold, Jan (1975), *Ausgewählte Aufsätze über Fragen der Gestalt des Buches und der Typographie*, Birkhäuser Verlag, Basel; trad. it. *La forma del libro*, Sylvestre Bonnard, Milano 2003. (Citato a p. [9](#page-8-3).)
- <span id="page-24-6"></span>Valbusa, Ivan (2010), «Creare stili bibliografici con biblatex: l'esperienza del pacchetto biblatex-philosophy», *<sup>A</sup>rsTEXnica*, <sup>9</sup> (ott. <sup>2010</sup>). (Citato a p. [14](#page-13-3).)